*Insolite : Crucial, Quand assez de m*©moire n'est pas assez sur le PC

**Insolite** Posté par : JulieM Publiée le : 14/6/2010 15:00:00

Le cumul de l'utilisation quotidienne d'un ordinateur diminue ses performances, et les tests de laboratoire montrent que l'ajout de m©moire peut aider.

Vous avez acheté un ordinateur avec beaucoup de mémoire. En fait, le systà me satisfaisait aux conditions minimales du syst $\tilde{A}$ "me d'exploitation, des logiciels de productivit $\tilde{A}$ © et des autres applications, ou les dépassait - et pendant quelques temps, il fonctionnait trà s bien. Mais maintenant, vous commencez à noter un ralentissement. Votre PC si rapide prend de plus en plus de temps  $\tilde{A}$  d $\tilde{A}$ ©marrer et s'arr $\tilde{A}$ ªter,  $\tilde{A}$  charger les applications ou  $\tilde{A}$  r $\tilde{A}$ ©pondre  $\tilde{A}$  vos commandes.

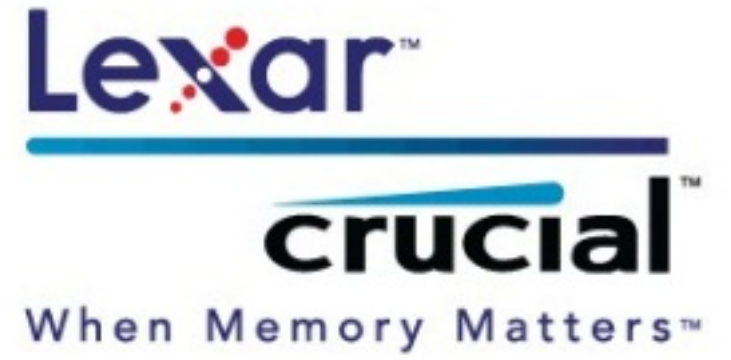

Le probl $A$  me ? La m $A \circ$ moire disponible n'est pas suffisante pour ex $A \circ$ cuter les t $A \circ$ ches.

La solution ? Ajouter de la mémoire.

Alors que de nombreux bancs d'essai commencent avec un syst me tout neuf, les experts en mémoire de Crucial on voulu reproduire un scénario plus réaliste : ce qui se passe inévitablement lorsqu'un bon ordinateur est trÃ<sup>-</sup>s utilisé. Par exemple, que se passe-t-il avec un syst me domestique utilisé par plusieurs membres de la famille, dans différentes applications ?

Crucial voulu en savoir plus. Et les essais montrent qu'un nouveau PC est rapide et qu'il r $\tilde{A}$ ©pond bien au début mais que ses performances s'érodent alors que les applications sont utilisées, mises  $\tilde{A}$  jour, ajout $\tilde{A} \hat{C}$ es et supprim $\tilde{A} \hat{C}$ es. Et c'est l $\tilde{A}$  que l'ajout de m $\tilde{A} \hat{C}$ moire entre en jeu, car ce n'est pas la quantité de mémoire qui est importante, c'est la quantité de mémoire restante dont vous disposez lorsque vous utilisez votre ordinateur.

## *Voilà comment s'est déroulé le test.*

Nous avons acheté un portable usagé (dell) doté d'un processeur Intel® Pentium double cÅ∏ur de 1,73 GHz et d'un disque dur de 120 Go. Nous avons pu ainsi réaliser nos essais avec une  $\hat{A}$ « configuration r $\tilde{A} \otimes$ elle  $\hat{A}$ » plut $\tilde{A}'$ t que dans un environnement de laboratoire st $\tilde{A} \otimes$ rile qui n'est pas représentatif de la situation dans laquelle se trouvent nos clients. Nous avons pris notre PC usagé nouvellement acheté et nous l'avons utilisé dans les classes de formation de nos centres d'appel et dans les d $A\textcircled{}$ monstrations pratiques de notre groupe d'assistance technique. Nous avons demand $\tilde{A} \otimes \tilde{A}$  nos coll $\tilde{A}$  ques d'installer et de d $\tilde{A} \otimes S$  installer  $\tilde{A} \otimes S$  alement des programmes.

Apr s plusieurs semaines d'abus, nous avons commencé les essais sur l'ordinateur. Apr s plusieurs semaines d'abus, nous avons commencé les essais sur l'ordinateur. Tout d'abord, nous avons exécuté une série de tests sur notre ordinateur usagé. Ensuite, nous avons restauré l'image usine install $\tilde{A} \mathbb{O} e$  par Dell dans la partition suppl $\tilde{A} \mathbb{O}$ mentaire qu'ils ont configur $\tilde{A} \mathbb{O} e$ . Cela a compl tement effac© le lecteur C: et rechargé un image toute neuve sur le lecteur C: (avec tous les pilotes de Dell). Cela nous a permis de gagner du temps alors que nous laissions Windows rattraper les mises  $\tilde{A}$  jour automatiques. Nous avons ex $\tilde{A} \otimes C$ cut $\tilde{A} \otimes \tilde{A}$  nouveau nos tests et c'est comme §a que nous avons obtenu nos résultats.

## **Conclusion :**

## Assez de mémoire ? Lâ**∏ajout de mémoire donne un nouveau souff**le à un *ordinateur usagé*

En bref, nous avons pu passer de 92 % dâ□ utilisation de mé moire physique (1 Go) Ã 54 % dâ<sub>□</sub> utilisation de mémoire physique (2 Go), à seulement 35 % dâ □ utilisation de mémoire physique avec 4 Go. Cette mémoire supplémentaire nous a permis dâ∏ouvrir dâ∏autres programmes, images, fichiers de musique et plus encore, sans mettre  $\tilde{A}$  lâ $\pi$   $\tilde{A}$ © preuve le disque dur (alors que lâ $\Box$ ordinateur écrit constamment sur le fichier de transfert). Cela entraîne une am $\tilde{A}$ ©lioration des performances mais  $\tilde{A}$ ©galement une moindre usure du disque dur, ce qui prolonge la durée de vie du systà me.

Au bout du compte, un ordinateur bien entretenu avec tout le compl©ment de m©moire, dâ $\Box$ applications et un registre assez encombr $\tilde{A} \odot$  utilisera davantage de m $\tilde{A} \odot$ moire que son équivalent tout neuf, propre tout juste sorti de lâ∏∏usine. Si votre ordinateur nâ∏est vraiment plus aussi rapide que lorsquâ<sub>l</sub> de la equatit neuf, ajoutez de la m©moire. Vous retrouverez ses performances dâ [[origine, même après quâ [[il ait à © tà © utilisà © (et abusà ©) par ses utilisateurs les plus fervents.

**Plus d'info sur le test de Crucial**